# **School students** and

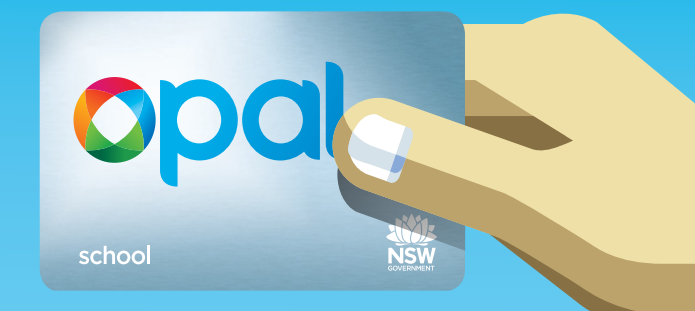

The smarter way for students to travel to and from school.

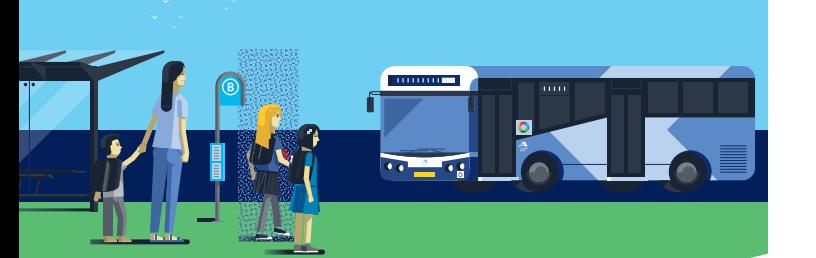

## Introducing the School Opal card

The School Opal card gives eligible students free or discounted travel between home and school using the train, bus, ferry and light rail services you nominate in your application.

## Who can apply?

To be eligible for a School Opal card, students may need to live a minimum distance from their school:

#### Years K-2 (Infants)

There's no minimum distance.

#### Years 3-6 (Primary)

More than 1.6km straight line distance or at least 2.3km walking.

#### Years 7-12 (Secondary)

More than 2.0km straight line distance or at least 2.9km walking.

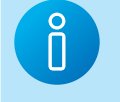

If you live too close to be eligible for free **Tustomer centreCustomer centreCustomer centreCustomer centreCustomer centreCustomer care control of the Customer Customer Customer Customer Customer Customer Customer Customer Customer Customer Customer Customer Customer** Term Bus Pass, which offers travel on buses between home and school at a discounted rate for the whole school term.

## Who needs to apply

A new application is only required if the student has not had a School Opal card before.

If the student already has a School Opal card and is changing schools, campuses or home address, you will need to update their Opal card for the new school year before mid-December at **apps.transport.nsw.gov.au/ssts**

## How to apply

Applications for next year open at the start of Term 4 this year.

### Step 1

Once the new school has confirmed your child's enrolment, complete the application at transportnsw.info/school-students

## Step 2

The school endorses your application.

## Step 3

Once Transport for NSW has approved the application, a School Opal card will be sent to the address provided on the application.

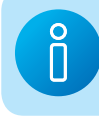

A parent or guardian must apply for students **Culpe 15 years and under. Students 16 years and** over must apply for themselves.

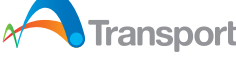

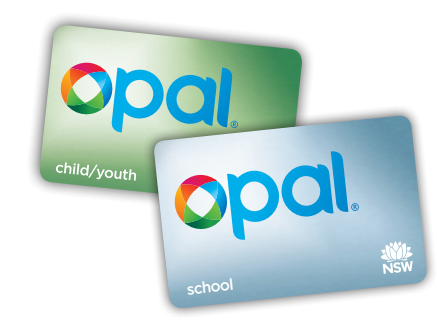

## Better together

The School Opal card is only for travel to and from school. So it's a good idea to get a Child/ Youth Opal card for travel after hours, on weekends or during school holidays.

#### Child/Youth Opal card benefits

- Concession fares across the Opal network
- Half-price travel after eight paid journeys each week\*
- \$1 transfer discount for every transfer between modes (train, ferry, bus or light rail) as part of one journey within 60 minutes from the last tap off † **Excluding Sydney Airport**<br>
Free School Opal card is<br>
from school. So it's a go<br>
Youth Opal card for trav<br>
weekends or during sch<br> **Child/Youth Opal card**<br> **Concession fares acro**<br> **Aldf-price travel after**<br>
each week\*<br>
•
	- The Opal Transfer Discount doesn't apply when transferring between light rail and Sydney Ferries.
	- Set auto top up and link it to your credit or debit card so there's always enough value on the card to travel.

Find out more and apply at **opal.com.au** or pick one up from an Opal retailer. To find one in your area visit retailers.opal.com.au

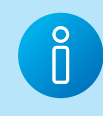

Secondary students aged 16 and over can travel with a Child/Youth Opal card when carrying a NSW/ACT Senior Secondary Customer Customer Customer Customer Customer Customer Customer Customer Cu<br>Customer Customer Customer Customer Customer Customer Customer Customer Customer Customer Customer Customer Cu Student Concession Card, available from school and TAFE offices.

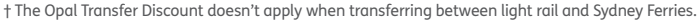

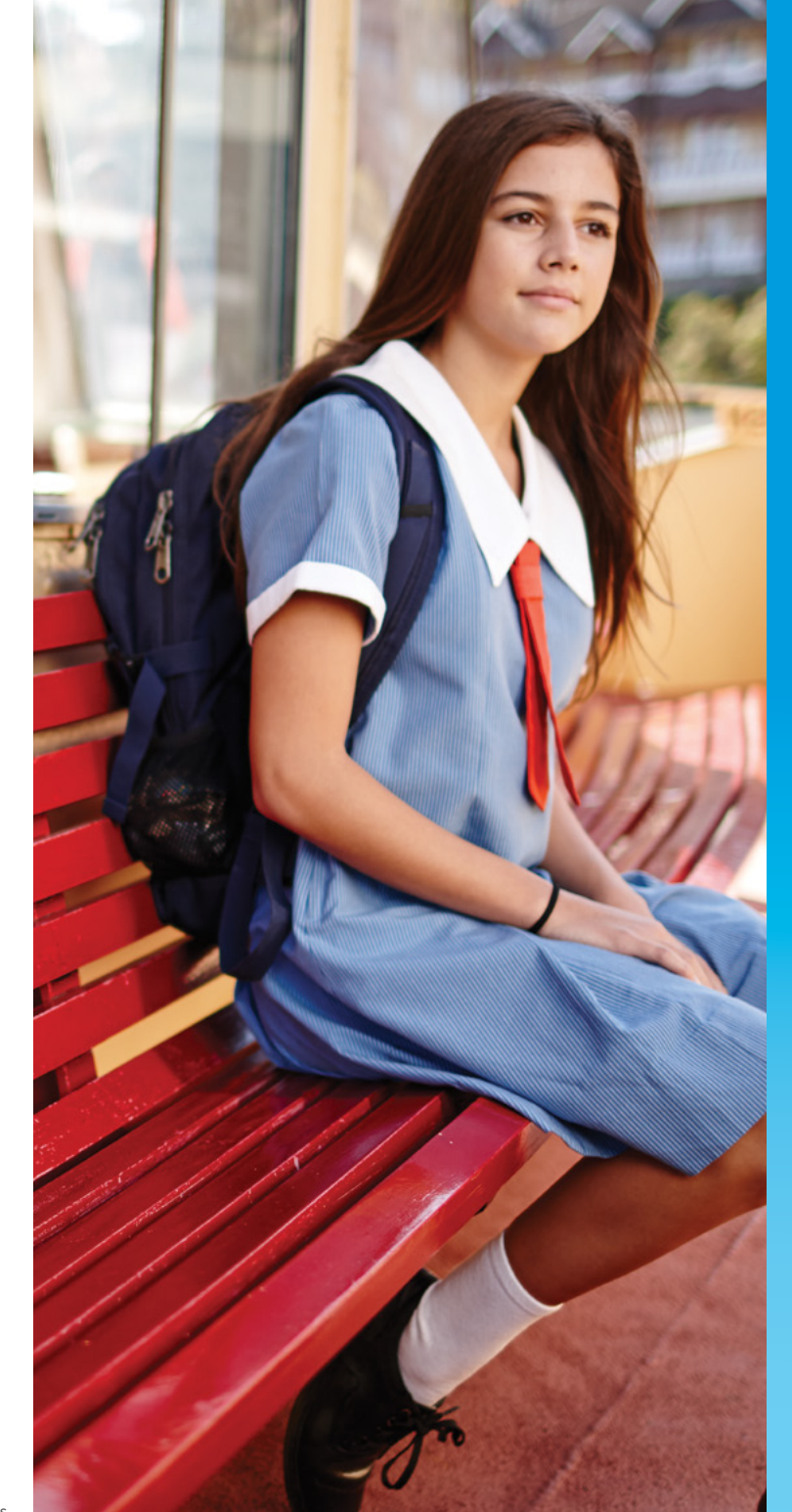

#### For more information call 131 500 or visit transportnsw.info/school-students

#### **Privacy**

The personal information collected for the purposes of the Opal Ticketing System will be treated in accordance with th e Privacy and Personal Information Protection Act 1998 (NSW) (PPIPA). For information on how we handle such personal information please refer to the Opal Privacy Policy published on **opal.com.au** 

#### Terms of Use

By ordering, using a Schoo l Opal Card you agree to be bound by the Schoo l Pass Terms and the St u dent Codes of Conduct, available at **apps.transport.nsw.gov .au/ssts** .

For help in your language, call the Translating and Interpreting Service (TIS) on **131 450** .